## 報告書ダウンロード

LION FX 5

※確定申告についての詳細は下記URLをご参照ください。

<http://hirose-fx.co.jp/category/tax/>

## 確定申告に利用する書類をダウンロードすることができます。

※報告書類を表示するには、【Adobe Reader】などの PDF形式のファイルを閲覧ができるアプリケーションが必要です。

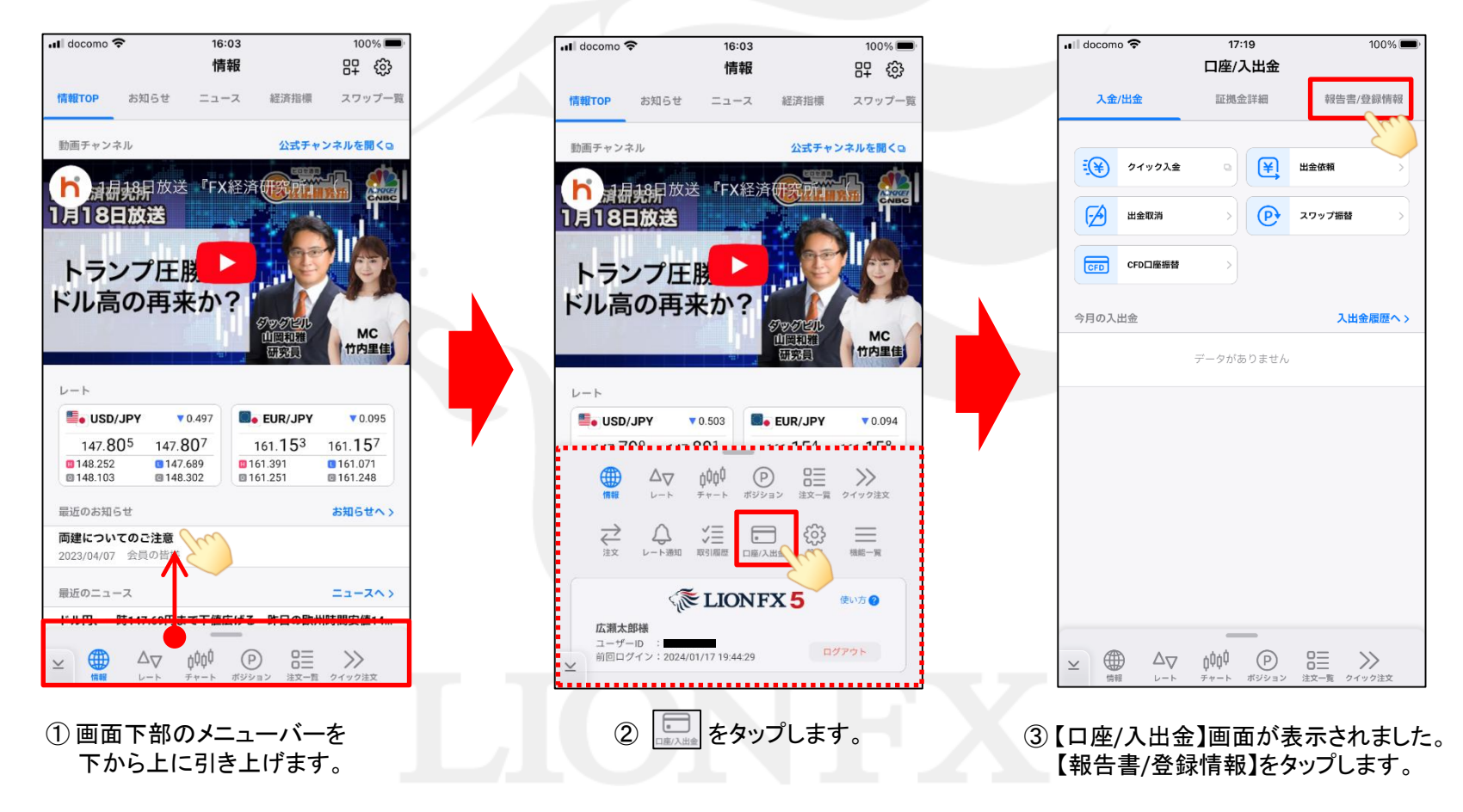

## 報告書ダウンロード/取引報告書(日ごと)

LION FX 5

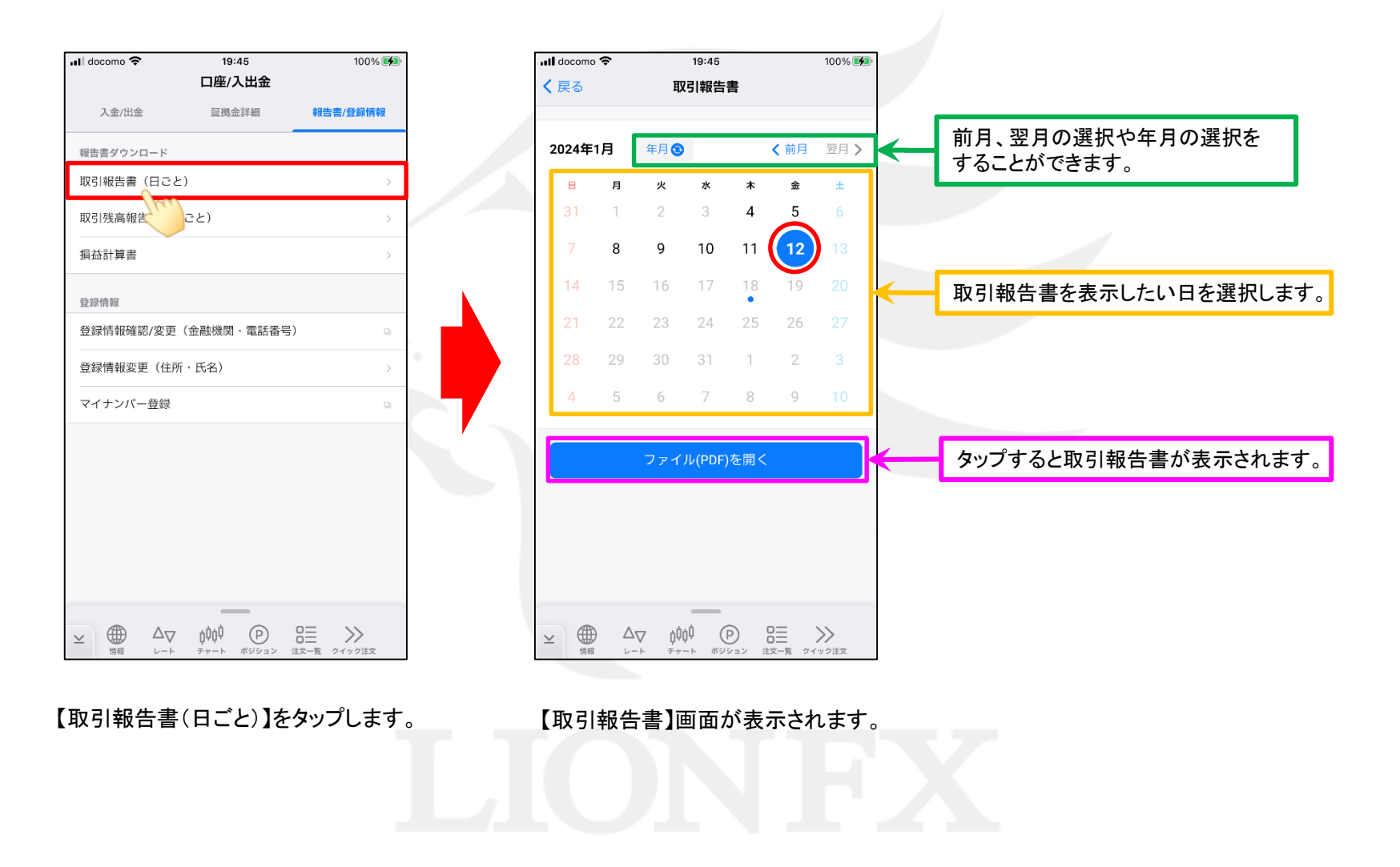

## 報告書ダウンロード/取引残高報告書(月ごと) LION FX 5

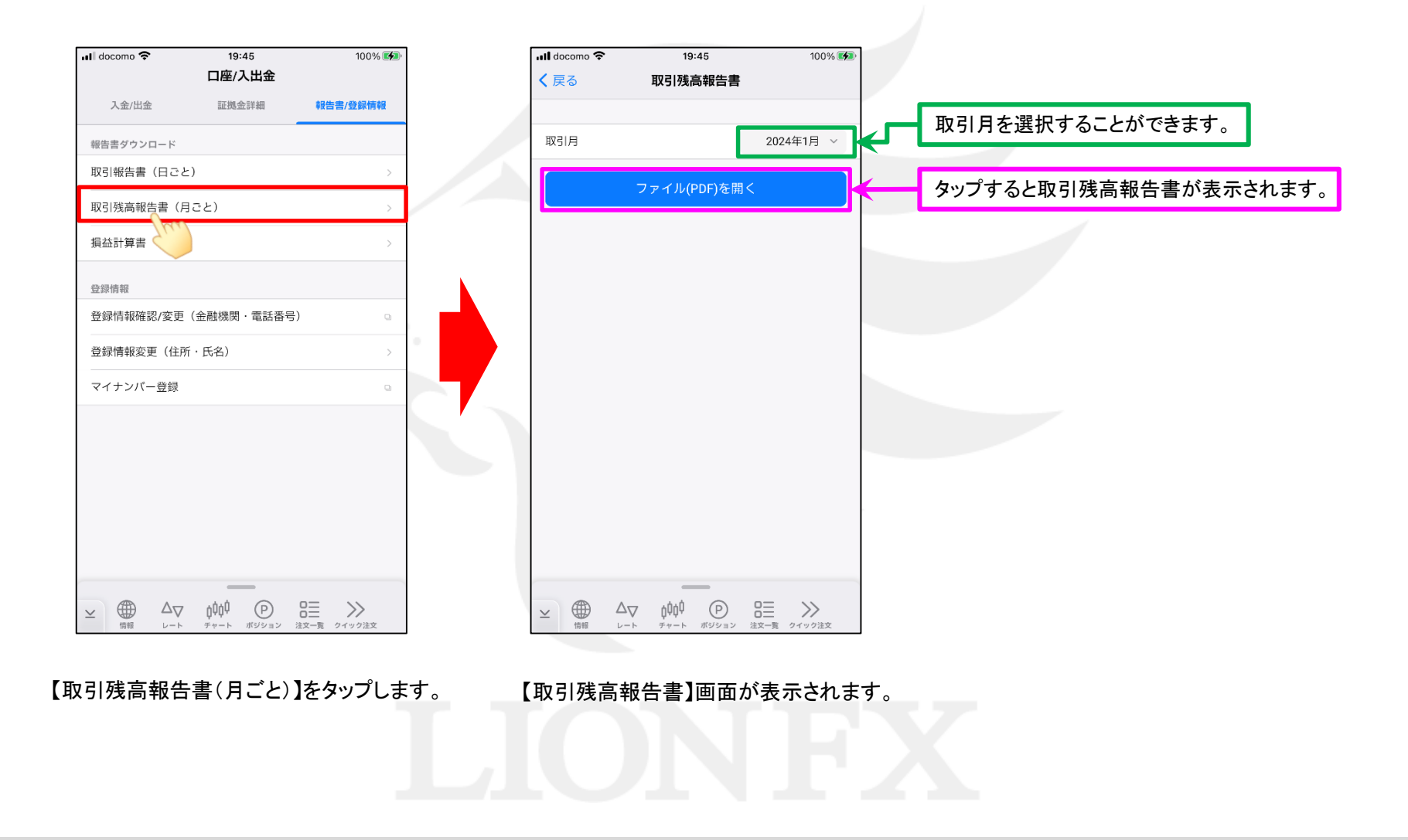

報告書ダウンロード/損益計算書

LION FX 5

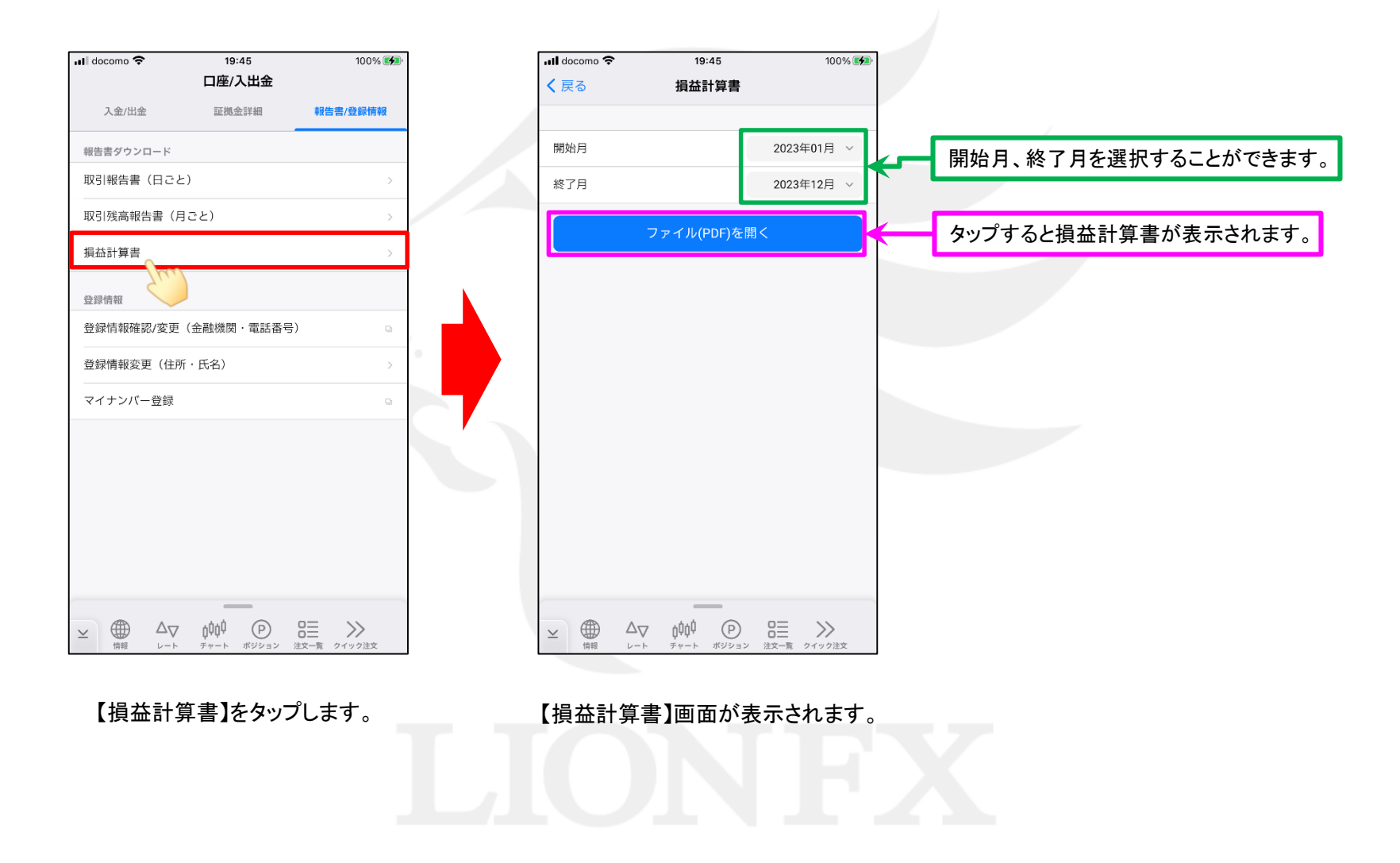